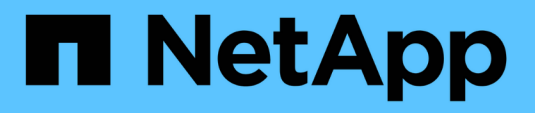

## **Überblick über NetApp Storage-Integrationen**

NetApp Solutions

NetApp April 26, 2024

This PDF was generated from https://docs.netapp.com/de-de/netapp-solutions/containers/a-wn\_overview\_trident.html on April 26, 2024. Always check docs.netapp.com for the latest.

# **Inhalt**

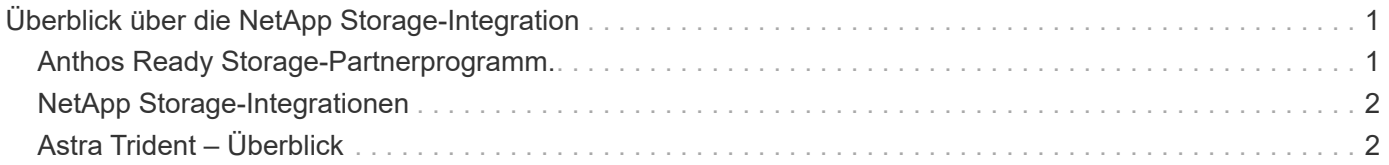

# <span id="page-2-0"></span>**Überblick über die NetApp Storage-Integration**

## <span id="page-2-1"></span>**Anthos Ready Storage-Partnerprogramm.**

Google Cloud bittet regelmäßig um aktualisierte Validierungen der Integration von Partner-Storage mit neuen Versionen von Anthos. Eine Liste der derzeit validierten Storage-Lösungen, CSI-Treiber, verfügbaren Funktionen und der unterstützten Versionen von Anthos finden Sie ["Hier".](https://cloud.google.com/anthos/docs/resources/partner-storage)

NetApp hält vierteljährlich regelmäßige Compliance aufrecht. Dabei werden Anfragen zur Validierung des CSIkonformen Storage-Orchestrators Astra Trident sowie unseres ONTAP Storage-Systems mit Anthos-Versionen gestellt.

Die folgende Tabelle enthält die von NetApp und NetApp Partner Engineers getesteten Anthos Versionen zur Validierung von NetApp Astra Trident CSI-Treibern und -Funktionen im Rahmen des Anthos Ready Storage-Partnerprogramms:

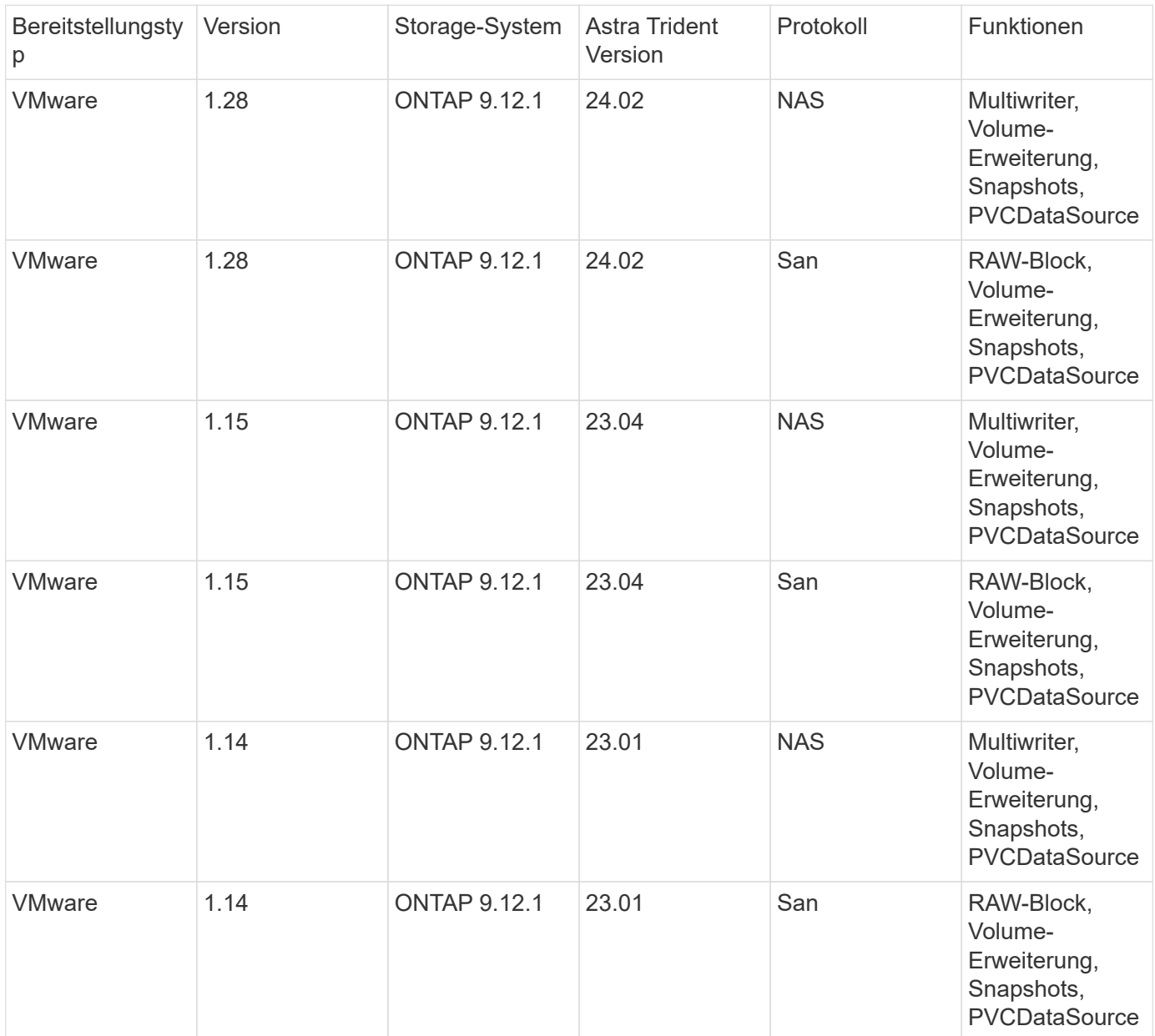

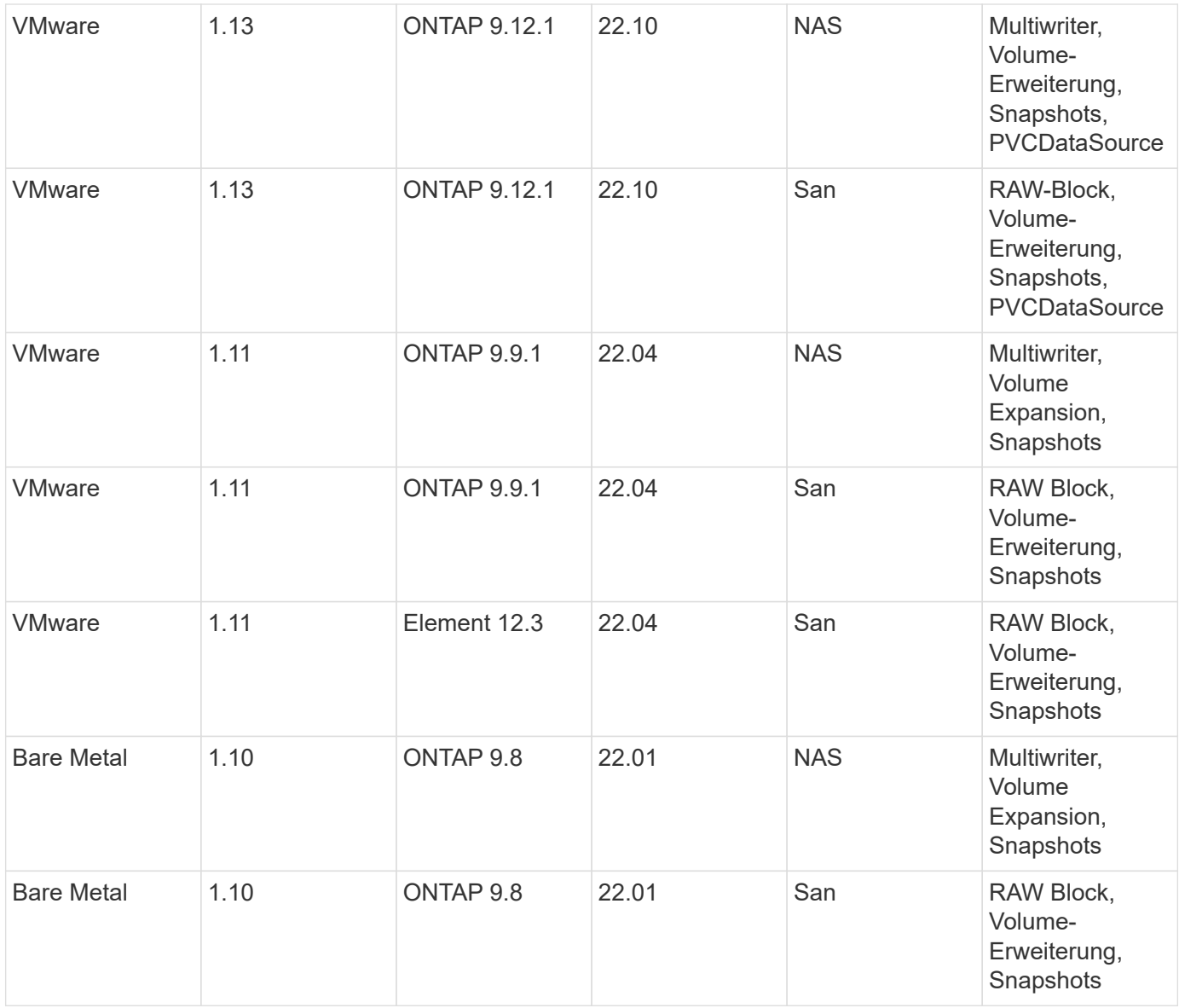

## <span id="page-3-0"></span>**NetApp Storage-Integrationen**

NetApp bietet verschiedene Produkte, mit denen Sie persistente Daten in Container-basierten Umgebungen wie Anthos orchestrieren und managen können.

NetApp Astra Trident ist ein vollständig unterstützter Open-Source-Orchestrator für Container und Kubernetes-Distributionen, einschließlich Anthos. Weitere Informationen finden Sie auf der Astra Trident Website ["Hier"](https://docs.netapp.com/us-en/trident/index.html).

Die folgenden Seiten enthalten zusätzliche Informationen zu NetApp Produkten, die für das Management von Applikationen und persistentem Storage in Anthos mit NetApp Lösung validiert wurden.

## <span id="page-3-1"></span>**Astra Trident – Überblick**

Astra Trident ist ein vollständig unterstützter Open-Source-Storage-Orchestrator für Container und Kubernetes-Distributionen, einschließlich Anthos. Trident kann mit dem gesamten NetApp Storage-Portfolio, einschließlich NetApp ONTAP, eingesetzt werden. Darüber hinaus werden NFS- und iSCSI-Verbindungen unterstützt. Trident beschleunigt den DevOps-Workflow, da Endbenutzer Storage über ihre NetApp Storage-Systeme bereitstellen und managen können, ohne dass ein Storage-Administrator eingreifen muss.

Ein Administrator kann verschiedene Storage-Back-Ends basierend auf den Projektanforderungen und Storage-Systemmodellen konfigurieren, die erweiterte Storage-Funktionen wie Komprimierung, bestimmte Festplattentypen und QoS-Level ermöglichen, die eine bestimmte Performance garantieren. Nach ihrer Definition können diese Back-Ends von Entwicklern in ihren Projekten verwendet werden, um persistente Volume Claims (PVCs) zu erstellen und persistenten Storage nach Bedarf an ihre Container anzubinden.

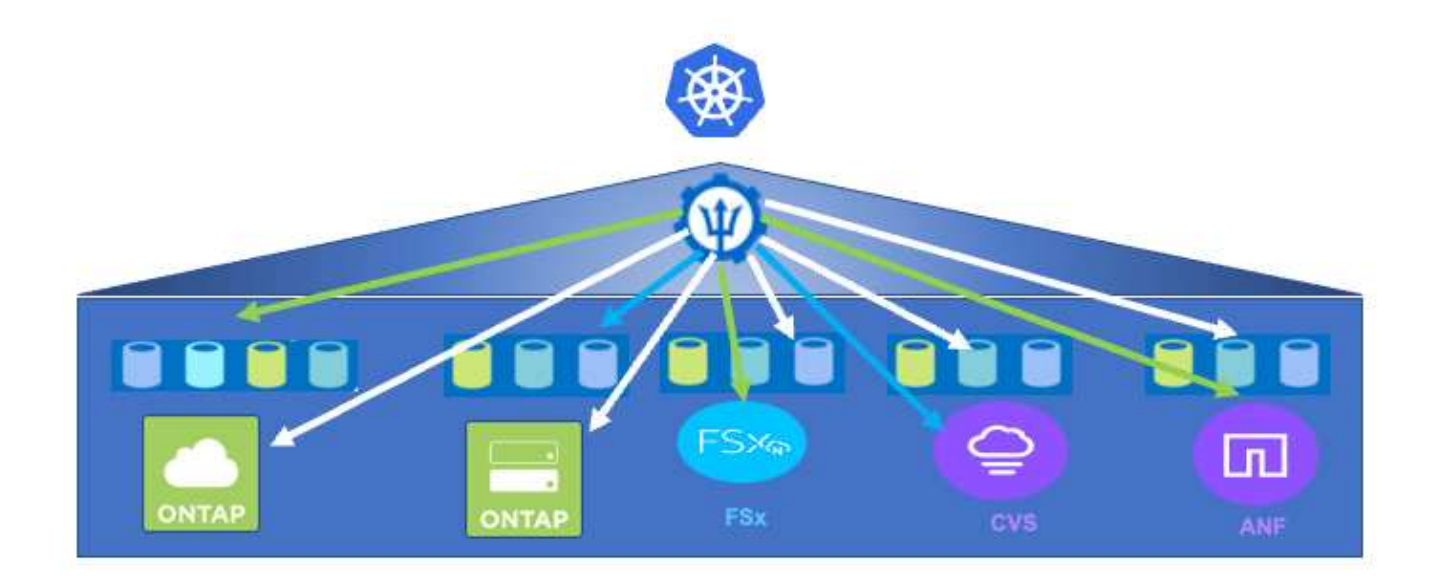

Astra Trident führt einen schnellen Entwicklungszyklus durch, und, wie Kubernetes, wird viermal im Jahr veröffentlicht.

Die Dokumentation zur neuesten Version von Astra Trident ist zu finden ["Hier"](https://docs.netapp.com/us-en/trident/index.html). Eine Support-Matrix, in der die Version von Trident getestet wurde, mit der Kubernetes Distribution zu finden ist ["Hier"](https://docs.netapp.com/us-en/trident/trident-get-started/requirements.html#supported-frontends-orchestrators).

Ab Version 20.04 wird die Trident-Einrichtung vom Trident Operator durchgeführt. Der Operator vereinfacht umfangreiche Implementierungen und bietet zusätzlichen Support einschließlich Selbstreparatur für Pods, die im Rahmen der Trident-Installation bereitgestellt werden.

In der Version 22.04 wurde ein Helm Chart zur Erleichterung der Installation des Trident Operators zur Verfügung gestellt.

Informationen zur Installation von Astra Trident finden Sie unter ["Hier".](https://docs.netapp.com/us-en/trident/trident-get-started/kubernetes-deploy.html)

### **Erstellen eines Storage-System-Backends**

Nach Abschluss der Installation des Astra Trident Operator müssen Sie das Backend für die spezifische NetApp Storage-Plattform konfigurieren, die Sie verwenden. Folgen Sie dem folgenden Link, um mit der Einrichtung und Konfiguration von Astra Trident fortzufahren[."Erstellen Sie ein Backend."](https://docs.netapp.com/us-en/trident/trident-get-started/kubernetes-postdeployment.html#step-1-create-a-backend)

### **Erstellen Sie eine Speicherklasse**

Nach Erstellung des Backends müssen Sie eine Storage-Klasse erstellen, die Kubernetes-Benutzer angeben werden, wann sie ein Volume erstellen möchten. Kubernetes-Benutzer stellen Volumes mithilfe von Persistent Volume Claims (PVCs) bereit, die eine Storage-Klasse nach Namen angeben. Klicken Sie auf den untenstehenden Link, um eine Storage-Klasse zu erstellen.["Erstellen Sie eine Speicherklasse"](https://docs.netapp.com/us-en/trident/trident-get-started/kubernetes-postdeployment.html#step-2-create-a-storage-class)

#### **Dynamische Bereitstellung von Volumes**

Sie müssen ein Kubernetes-PVC-Objekt (Persistent Volume Claim) mithilfe der Storage-Klasse erstellen, um ein Volume dynamisch bereitzustellen. Klicken Sie auf den folgenden Link, um ein PVC-Objekt zu erstellen.["Erstellen Sie eine PVC"](https://docs.netapp.com/us-en/trident/trident-get-started/kubernetes-postdeployment.html#step-3-provision-your-first-volume)

#### **Verwenden Sie das Volume**

Das im obigen Schritt bereitgestellte Volume kann von einer Applikation verwendet werden, indem das Volume in den Pod gemountet wird.der unten stehende Link zeigt ein Beispiel[."Mounten Sie das Volume in einem Pod"](https://docs.netapp.com/us-en/trident/trident-get-started/kubernetes-postdeployment.html#step-4-mount-the-volumes-in-a-pod)

#### **Copyright-Informationen**

Copyright © 2024 NetApp. Alle Rechte vorbehalten. Gedruckt in den USA. Dieses urheberrechtlich geschützte Dokument darf ohne die vorherige schriftliche Genehmigung des Urheberrechtsinhabers in keiner Form und durch keine Mittel – weder grafische noch elektronische oder mechanische, einschließlich Fotokopieren, Aufnehmen oder Speichern in einem elektronischen Abrufsystem – auch nicht in Teilen, vervielfältigt werden.

Software, die von urheberrechtlich geschütztem NetApp Material abgeleitet wird, unterliegt der folgenden Lizenz und dem folgenden Haftungsausschluss:

DIE VORLIEGENDE SOFTWARE WIRD IN DER VORLIEGENDEN FORM VON NETAPP ZUR VERFÜGUNG GESTELLT, D. H. OHNE JEGLICHE EXPLIZITE ODER IMPLIZITE GEWÄHRLEISTUNG, EINSCHLIESSLICH, JEDOCH NICHT BESCHRÄNKT AUF DIE STILLSCHWEIGENDE GEWÄHRLEISTUNG DER MARKTGÄNGIGKEIT UND EIGNUNG FÜR EINEN BESTIMMTEN ZWECK, DIE HIERMIT AUSGESCHLOSSEN WERDEN. NETAPP ÜBERNIMMT KEINERLEI HAFTUNG FÜR DIREKTE, INDIREKTE, ZUFÄLLIGE, BESONDERE, BEISPIELHAFTE SCHÄDEN ODER FOLGESCHÄDEN (EINSCHLIESSLICH, JEDOCH NICHT BESCHRÄNKT AUF DIE BESCHAFFUNG VON ERSATZWAREN ODER -DIENSTLEISTUNGEN, NUTZUNGS-, DATEN- ODER GEWINNVERLUSTE ODER UNTERBRECHUNG DES GESCHÄFTSBETRIEBS), UNABHÄNGIG DAVON, WIE SIE VERURSACHT WURDEN UND AUF WELCHER HAFTUNGSTHEORIE SIE BERUHEN, OB AUS VERTRAGLICH FESTGELEGTER HAFTUNG, VERSCHULDENSUNABHÄNGIGER HAFTUNG ODER DELIKTSHAFTUNG (EINSCHLIESSLICH FAHRLÄSSIGKEIT ODER AUF ANDEREM WEGE), DIE IN IRGENDEINER WEISE AUS DER NUTZUNG DIESER SOFTWARE RESULTIEREN, SELBST WENN AUF DIE MÖGLICHKEIT DERARTIGER SCHÄDEN HINGEWIESEN WURDE.

NetApp behält sich das Recht vor, die hierin beschriebenen Produkte jederzeit und ohne Vorankündigung zu ändern. NetApp übernimmt keine Verantwortung oder Haftung, die sich aus der Verwendung der hier beschriebenen Produkte ergibt, es sei denn, NetApp hat dem ausdrücklich in schriftlicher Form zugestimmt. Die Verwendung oder der Erwerb dieses Produkts stellt keine Lizenzierung im Rahmen eines Patentrechts, Markenrechts oder eines anderen Rechts an geistigem Eigentum von NetApp dar.

Das in diesem Dokument beschriebene Produkt kann durch ein oder mehrere US-amerikanische Patente, ausländische Patente oder anhängige Patentanmeldungen geschützt sein.

ERLÄUTERUNG ZU "RESTRICTED RIGHTS": Nutzung, Vervielfältigung oder Offenlegung durch die US-Regierung unterliegt den Einschränkungen gemäß Unterabschnitt (b)(3) der Klausel "Rights in Technical Data – Noncommercial Items" in DFARS 252.227-7013 (Februar 2014) und FAR 52.227-19 (Dezember 2007).

Die hierin enthaltenen Daten beziehen sich auf ein kommerzielles Produkt und/oder einen kommerziellen Service (wie in FAR 2.101 definiert) und sind Eigentum von NetApp, Inc. Alle technischen Daten und die Computersoftware von NetApp, die unter diesem Vertrag bereitgestellt werden, sind gewerblicher Natur und wurden ausschließlich unter Verwendung privater Mittel entwickelt. Die US-Regierung besitzt eine nicht ausschließliche, nicht übertragbare, nicht unterlizenzierbare, weltweite, limitierte unwiderrufliche Lizenz zur Nutzung der Daten nur in Verbindung mit und zur Unterstützung des Vertrags der US-Regierung, unter dem die Daten bereitgestellt wurden. Sofern in den vorliegenden Bedingungen nicht anders angegeben, dürfen die Daten ohne vorherige schriftliche Genehmigung von NetApp, Inc. nicht verwendet, offengelegt, vervielfältigt, geändert, aufgeführt oder angezeigt werden. Die Lizenzrechte der US-Regierung für das US-Verteidigungsministerium sind auf die in DFARS-Klausel 252.227-7015(b) (Februar 2014) genannten Rechte beschränkt.

#### **Markeninformationen**

NETAPP, das NETAPP Logo und die unter [http://www.netapp.com/TM](http://www.netapp.com/TM\) aufgeführten Marken sind Marken von NetApp, Inc. Andere Firmen und Produktnamen können Marken der jeweiligen Eigentümer sein.